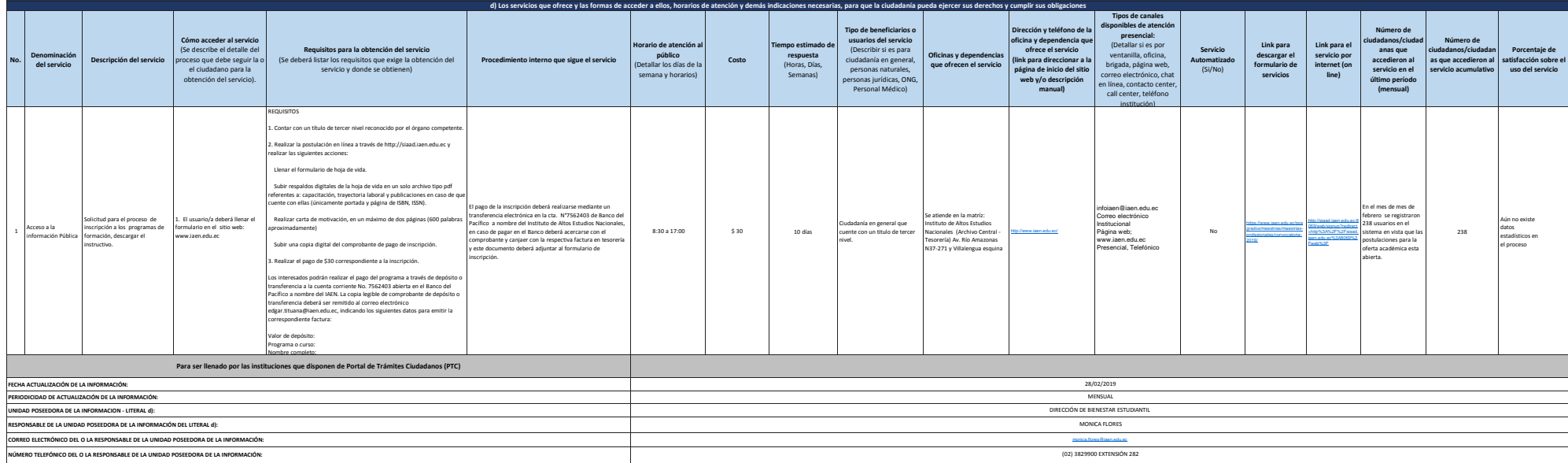

**Art. 7 de la Ley Orgánica de Transparencia y Acceso a la Información Pública - LOTAIP**